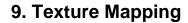

Reading

#### Required

Watt, intro to Chapter 8 and intros to 8.1, 8.4, 8.6, 8.8.

#### Recommended

 Paul S. Heckbert. Survey of texture mapping. IEEE Computer Graphics and Applications 6(11): 56--67, November 1986.

#### **Optional**

- Watt, the rest of Chapter 8
- Woo, Neider, & Davis, Chapter 9
- James F. Blinn and Martin E. Newell.
   Texture and reflection in computer generated images. Communications of the ACM 19(10): 542--547, October 1976.

#### What adds visual realism?

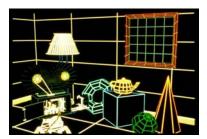

Geometry only

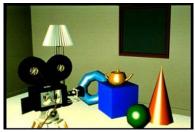

Phong shading

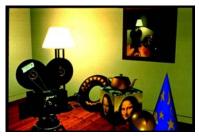

Phong shading + Texture maps

# **Texture mapping**

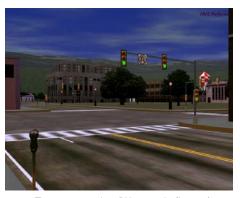

Texture mapping (Woo et al., fig. 9-1)

Texture mapping allows you to take a simple polygon and give it the appearance of something much more complex.

- Due to Ed Catmull, PhD thesis, 1974
- Refined by Blinn & Newell, 1976

Texture mapping ensures that "all the right things" happen as a textured polygon is transformed and rendered.

## Non-parametric texture mapping

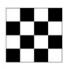

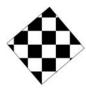

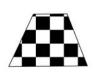

With "non-parametric texture mapping":

- Texture size and orientation are fixed
- They are unrelated to size and orientation of polygon
- Gives cookie-cutter effect

5

## Parametric texture mapping

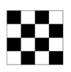

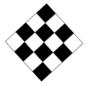

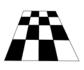

With "parametric texture mapping," texture size and orientation are tied to the polygon.

#### Idea:

- Separate "texture space" and "screen space"
- Texture the polygon as before, but in texture space
- Deform (render) the textured polygon into screen space

A texture can modulate just about any parameter – diffuse color, specular color, specular exponent,

# Implementing texture mapping

A texture lives in it own abstract image coordinates paramaterized by (u,v) in the range ([0..1], [0..1]):

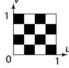

It can be wrapped around many different surfaces:

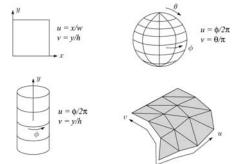

Computing (u,v) texture coordinates in a ray tracer is fairly straightforward.

7

Note: if the surface moves/deforms, the texture goes with it.

## **Mapping to texture image coords**

The texture is usually stored as an image. Thus, we need to convert from abstract texture coordinate:

$$(u,v)$$
 in the range ([0..1], [0..1])

to texture image coordinates:

$$(u_{tex}, v_{tex})$$
 in the range ([0..  $w_{tex}$ ], [0..  $h_{tex}$ ])

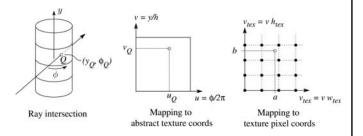

**Q**: What do you do when the texture sample you need lands between texture pixels?

# **Texture resampling**

We need to resample the texture:

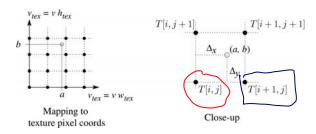

A common choice is bilinear interpolation:

$$T(a,b) = T(i + \Delta_x, j + \Delta_y)$$

$$= \underbrace{\left(1 - \Delta x\right) \left(1 - \Delta y\right)}_{i} T[i,j] + \underbrace{\Delta x \left(1 - \Delta y\right)}_{i} T[i,j] + 1,j] + \underbrace{T[i+1,j+1]}_{i} + \underbrace{T[i+1,j+1]}_{i}$$

#### **Solid textures**

**Q**: What kinds of artifacts might you see from using a marble veneer instead of real marble?

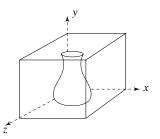

One solution is to use solid textures:

- Use model-space coordinates to index into a 3D texture
- Like "carving" the object from the material

One difficulty of solid texturing is coming up with the textures.

# Solid textures (cont'd)

Here's an example for a vase cut from a solid marble texture:

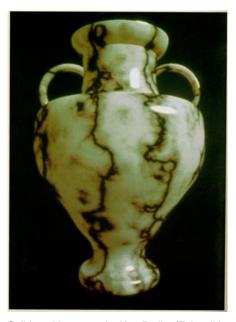

Solid marble texture by Ken Perlin, (Foley, IV-21)

11

**Displacement mapping** 

Textures can be used for more than just color.

In **displacement mapping**, a texture is used to perturb the surface geometry itself:

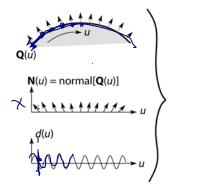

 $\widetilde{\mathbf{Q}}(u) = \underline{\mathbf{Q}(u)} \underbrace{+ d(u)}_{\mathbf{N}(u)} \underbrace{+ d(u)}_{\mathbf{N}(u)} \underbrace{+ d(u)}_{\mathbf{N}(u)}$ 

• These displacements "animate" with the surface

 $\mathbf{Q} \colon \mathsf{Do} \ \mathsf{you} \ \mathsf{have} \ \mathsf{to} \ \mathsf{do} \ \mathsf{hidden} \ \mathsf{surface} \ \mathsf{calculations} \ \mathsf{on} \ \mathbf{Q} ?$ 

# **Bump mapping**

In **bump mapping**, a texture is used to perturb the normal:

- Use the original, simpler geometry, Q(u), for hidden surfaces
- Use the normal from the displacement map for shading:

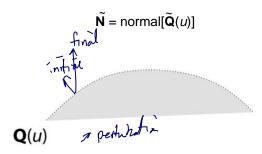

**Q**: What artifacts in the images would reveal that bump mapping is a fake?

# **Bump mapping example**

Texture #1 (diffuse color)

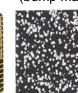

Texture #2 (bump map)

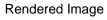

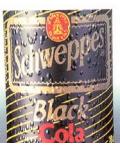

13

# Displacement vs. bump mapping

Input texture

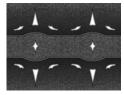

Rendered as displacement map over a rectangular surface

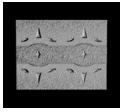

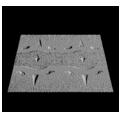

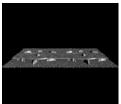

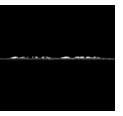

15

# Displacement vs. bump mapping (cont'd)

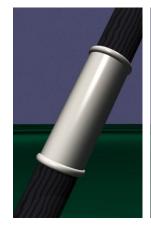

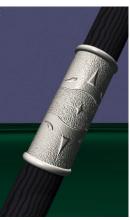

Original rendering

Rendering with bump map wrapped around a cylinder

Bump map and rendering by Wyvern Aldinger

## **Environment mapping**

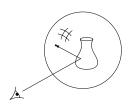

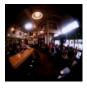

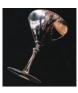

In **environment mapping** (also known as **reflection mapping**), a texture is used to model an object's environment:

- Rays are bounced off objects into environment
- Color of the environment used to determine color of the illumination
- · Really, a simplified form of ray tracing
- Environment mapping works well when there is just a single object – or in conjunction with ray tracing

Under simplifying assumptions, environment mapping can be implemented in hardware.

With a ray tracer, the concept is easily extended to handle refraction as well as reflection.

17

# **Combining texture maps**

Using texture maps in combination gives even better effects.

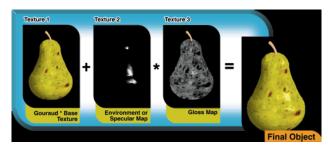

Diffuse color

Specular coefficient

Environment map (not necessary in ray tracer) Material properties (coefficients in shading equation)

## Can define material by program

A 'surface shader' computes the color of each ray that hits the surface.

Example: Renderman surface shader

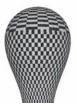

19

#### How do we anti-alias textures?

We could just super-sample.

But textures (and shader programs) are a special case; we can use true area integration!

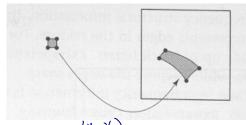

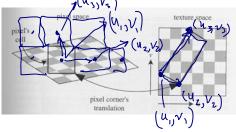

- Approximate footprint as parallelogram
- Determine this approximate footprint using discrete differences

# Cost of filtering can be reduced

Store a pyramid of pre-filtered images:

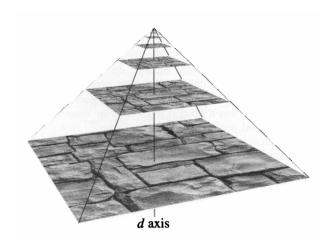

During texture lookup, read from appropriate level of the pyramid.

21

# **Next time: Hierarchical modeling**

How do we represent translation and rotation of complex objects using hierarchies of transformations?

(Easy in principle, tough to get right in practice)

#### Read:

- Angel, sections 9.1 9.6 [reader pp. 169-185]
- OpenGL Programming Guide, chapter 3 [available online]